## Package 'ProliferativeIndex'

October 12, 2022

Title Calculates and Analyzes the Proliferative Index

Version 1.0.1

Description Provides functions for calculating and analyzing the proliferative index (PI) from an RNA-seq dataset. As described in Ramaker & Lasseigne, et al. bioRxiv, 2016 [<doi:10.1101/063057>](https://doi.org/10.1101/063057).

**Depends**  $R (= 3.0.0)$ 

Imports graphics, stats

License MIT + file LICENSE

LazyData true

Suggests knitr, rmarkdown

VignetteBuilder knitr

RoxygenNote 6.0.1

NeedsCompilation no

Author Brittany Lasseigne [aut, cre], Ryne Ramaker [aut]

Maintainer Brittany Lasseigne <br />brittany.lasseigne@gmail.com>

Repository CRAN

Date/Publication 2018-08-14 17:30:03 UTC

### R topics documented:

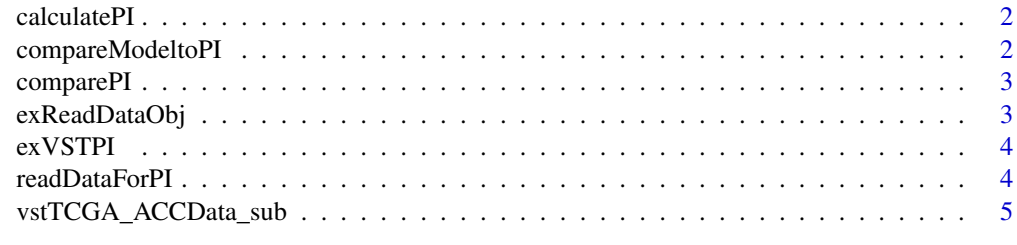

**Index** [6](#page-5-0) **6** 

<span id="page-1-0"></span>

#### Description

This function allows the user to read in data for subsequent proliferative index calculation and analysis

#### Usage

calculatePI(userObject)

#### Arguments

userObject Output from ProliferativeIndex readDataForPI function

#### Examples

```
calculatePI(exReadDataObj)
```
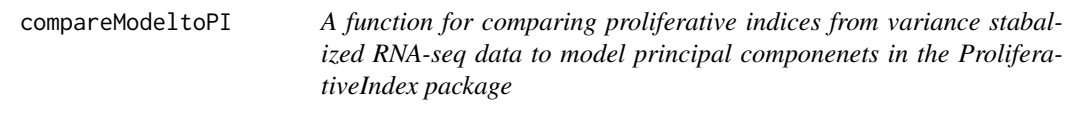

#### Description

This function allows the user to calculate a correlation between their model and PI

#### Usage

```
compareModeltoPI(userObject, vstPI)
```
#### Arguments

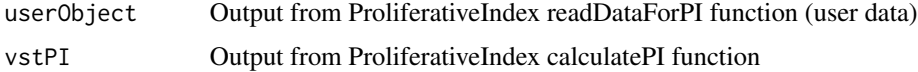

#### Examples

compareModeltoPI(exReadDataObj, exVSTPI)

<span id="page-2-0"></span>comparePI *A function for comparing proliferative indices from variance stabalized RNA-seq data in the ProliferativeIndex package*

#### Description

This function allows the user to examine a summary and plot of their PIs

#### Usage

comparePI(vstPIinput)

#### Arguments

vstPIinput Output from ProliferativeIndex calculatePI function (PI of user vst data)////////////////////////////////////////////////////////////////////////

#### Examples

comparePI(exVSTPI)

exReadDataObj *TCGA ACC data set output from readDataForPI function*

#### Description

This object is the output from readDataForPI taking vstTCGA\_ACCData\_sub and this model: c("AIFM3", "ATP9B", "CTRC", "MCL1", "MGAT4B", "ODF2L", "SNORA65", "TPPP2")) as inputs.

#### Usage

```
data(exReadDataObj)
```
#### Format

A list of the vstData (vstTCGA\_ACCData\_sub data frame with 20501 rows and 10 columns) and the modelIDs (character vector of "AIFM3", "ATP9B", "CTRC", "MCL1", "MGAT4B", "ODF2L", "SNORA65", "TPPP2")

<span id="page-3-0"></span>

#### Description

This object is the output from calculatePI from the exReadDataObj as input.

#### Usage

data(exVSTPI)

#### Format

A numeric vector of the calculated Proliferation Indices for the vstTCGA\_ACCData\_sub data

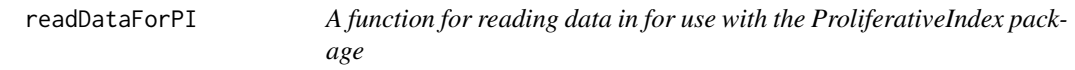

#### Description

This function allows the user to read in variance stabalized RNA-seq data and gene model names for subsequent proliferative index calculation and analysis

#### Usage

```
readDataForPI(vstData, modelIDs)
```
#### Arguments

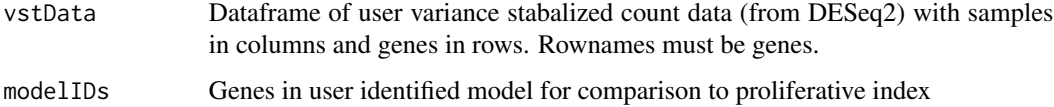

#### Examples

```
readDataForPI(vstTCGA_ACCData_sub, c("AIFM3", "ATP9B", "CTRC", "MCL1",
"MGAT4B", "ODF2L", "SNORA65", "TPPP2"))
```
#### <span id="page-4-0"></span>Description

A dataset containing data from the The Cancer Genome Atlas (TCGA) Adrenocortical Carcinoma (ACC) dataset. This data was obtained from the TCGA data portal (tcga-data.nci.nih.gov) in June 2015. Level 3 RNASeqV2 raw count data was variance stabalized with the DESeq2 v1.8.2 varianceStabilizingTransformation:

#### Usage

data(vstTCGA\_ACCData\_sub)

#### Format

A data frame with 20501 rows and 10 variables

# <span id="page-5-0"></span>Index

∗ datasets exReadDataObj, [3](#page-2-0) exVSTPI, [4](#page-3-0) vstTCGA\_ACCData\_sub, [5](#page-4-0)

calculatePI, [2](#page-1-0) compareModeltoPI, [2](#page-1-0) comparePI, [3](#page-2-0)

exReadDataObj, [3](#page-2-0) exVSTPI, [4](#page-3-0)

readDataForPI, [4](#page-3-0)

vstTCGA\_ACCData\_sub, [5](#page-4-0)